**AVS Audio Converter Crack** 

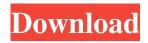

AVS Audio Converter is a powerful multi-purpose audio tool that you can use for virtually any conversion. AVS Audio Converter is a powerful multipurpose audio tool that you can use for virtually any conversion. With its multicore processor, AVS Audio Converter helps you save a lot of your time. It's equipped with a large window that allows you to handle all your media at one time. Main Features of AVS Audio Converter: Save time: AVS Audio Converter helps you save a lot of your time and provide you the convenient functions that can make all your work

easier. Efficient, fast & powerful audio converter: AVS Audio Converter's multicore processor can handle all your media at one time. What's more, it's equipped with a large window that allows you to handle all your media at one time. Create e-books from audio files: AVS Audio Converter is a software to create audio files into e-books. You can cut, trim, split files by markers or apply effects like fade in/out and normalize. With this function, you can convert audio file into e-books easily. Create audiobooks from audio files: AVS Audio Converter is a audio converter software. With it, you can create audiobooks from audio files easily. You can add a title, author and

# artist, a publication year, and the chapters you wish to split the book into.

Select a cover and hit create to generate the audiobook. So what are you waiting for?This invention relates to new nucleic acid sequences encoding yeast and plant polypeptides and antibodies to these proteins. In particular, this invention relates to nucleic acid sequences encoding proteins having amino acid sequences shown in Table 1 and to antibodies that specifically bind to the polypeptides. The application of recombinant DNA techniques to the study and manipulation of animal and plant cells and tissues is providing new insights into the complex mechanisms of cell development and differentiation. Knowledge of these mechanisms is useful in many areas, including agriculture and medicine. In addition, new approaches to the generation of engineered animals and plants are being developed. For example, some transgenic animals are being created that possess traits of commercial value (i.e., milk producers, egg producers and fish producers). In many cases, as with the development of transgenic crops, the new traits are not a result of the introduction of a new and useful phenotype, but, rather

AVS Audio Converter Crack With Key [Mac/Win]

# Keymacro records and plays macros you

play into. It manages them according to your own specifications. Without the manual intervention, Keymacro saves you time by doing repetitive tasks, then displays the macros you recorded, allowing you to work with them with less effort. Keymacro's user-friendly interface: Keymacro is a keyboard shortcut automation software designed for users who want to take control over their favorite programs' shortcuts. It helps you create macros which can then be assigned to keyboard shortcuts. When you play a music file, for example, the new software can record the actions you take and execute them automatically

#### when you're pressing certain keys on your keyboard. What can Keymacro do for you? Keymacro allows you to automate actions such as: Shortcuts for

automate actions such as: Shortcuts for opening and saving files: You can set the software to record your favorite keyboard shortcut and assign the task to any of the shortcuts on your keyboard. File type associations: Many programs can associate certain file types with certain actions. Keymacro allows you to set any file association. Shortcuts for launching programs and websites: You can define your own keyboard shortcut to launch a program, a website, or a document. The software allows you to choose an application, a site or a

#### document as the first parameter. Batch actions: Keymacro can help you perform operations on multiple files. You can decide what the next task will be (moving, renaming, creating folders) after the process finishes. Keymacro's customizable shortcuts: Keymacro allows you to define new shortcuts or edit existing ones. You can also redefine or delete the shortcuts defined by other software. Support for multiple languages: Keymacro is available in ten different languages including English, Spanish, French, German, Italian, Hungarian, Polish, Russian, Portuguese and Romanian. Support for AutoHotkey: Keymacro offers a special setting to

# \_\_\_\_\_

enable you to use your keyboard shortcuts as registered by AutoHotkey. What is a macro? Macros are dataprocessing commands that you want to automate. Macros are tasks, movements, or actions that you repeat over and over again. For instance, if you have to perform an action with a specific filename several times, you can create a macro to perform that action once with a specific filename, one or several times. Macros help you to avoid repeating actions, such as opening, closing, and saving files. You can also use them to assign your keyboard shortcuts 80eaf3aba8

AVS Audio Converter is a complete audio solution for most conversion tasks. On top of that, it's packed with several editing tasks that might come in handy for professional or creative souls. Batch capabilities included When it comes to converting audio files, most users look for the handy batch feature. Changing the format of a single file can be done with online tools very easily, but if you wish to convert an unlimited number of items, such applications are superior. Add your files one by one or drop an entire folder in, saving some time and manual labor. The preview is where the

### files reside is equipped with a compact media player, so you can double-check your tracks if you're not sure what's

what. Moreover, you can import audio bits directly from video files, if you have no other way of splitting them apart. Choose the output format and quality settings Once the list is populated with all the items you need to convert, the toolbar is where your attention must be focused. MP3, WAV, FLAC, WMA, AAC, OGG, MP2, and AMR are offered as output formats. Each file type has a small combo menu from where their quality can be set. There are a handful of quality presets like Good, Standard, Economy, or Best to decide on

#### the run, but if you want more flexibility, you should customize the quality yourself. Editing and audiobook creation AVS Audio Converter's priority is conversion, but some editing options

might improve your overall experience. For example, one can change the metadata for any loaded file.

Furthermore, You can cut, trim, split files by markers or apply effects like fade in/out and normalize. Audiobook creation is also included, as has its own entry on the toolbar. This process requires more than one file to be queued up, of course. From there, you can add a title, author and artist, a publication year, and the chapters you wish to split the

#### book into. Select a cover and hit create to generate the audiobook. All things considered AVS Audio Converter is not the best converter out there, but it can be the best one for you. If you are happy with the supported formats and the editing capabilities, this application will fit you like a glove. Description: AVS Audio Converter is a complete audio solution for most conversion tasks. On top of that, it's packed with several

editing tasks that might come in handy

What's New In?

Transmit audio, video, and data files with full quality and reduce conversion time with iSkysoft Skype for iPhone.

#### Features: ¡Works with Skype for iPhone and Skype for Android Skype for iPhone and Skype for Android are the easiest ways to communicate and transfer media between your iPhone and other devices. With this app, you can transfer and receive audio, video, image, and file from your iPhone to PC, or even from one iPhone to another. Direct transfer With this app, your iPhone directly connects to the computer or iPhone via a wire. You don't have to make your iPhone as a WiFi hotspot and then transfer files. You can transfer files directly, so you can transfer files as fast as you want. Support Skype calls When transferring files, you can choose to call

your friends or family on Skype at the same time. This is a very convenient and fast method. One to One transfer You can transfer files between your iPhone and another device that has Skype, such as a tablet or a PC. You can share your files and photos with your friend or family members and receive images or files from them. Convert audio, video, and image files between iPhone, Android, and PC With this Skype converter, you can convert files like audio, video, or image files between iPhone, iPad, iPod touch, Android phones, and desktops and laptops. With this app, you can easily send and receive media files between your iPhone and

## computer, or between your mobile devices. Share files to Facebook, Twitter, Vkontakte, Wechat, and

Google+ Share files to Facebook, Twitter, Vkontakte, Wechat, and Google+ and invite your friends to join your Skype conversation at the same time, so you can easily transfer files between your friends and family members. Share files to Skype Share files to Skype and invite your friends to join your Skype conversation at the same time, so you can easily transfer files between your friends and family members. Directly transfer files to your iPhone from Android With this Skype converter, you can transfer files between

#### your mobile devices like iPhone, iPad, and Android phones. You can share photos and videos with friends and family members on Skype and more. Import and export directly from iTunes Import files directly from iTunes and sync media with your PC. You can also transfer media files from iTunes to your iPhone/iPad/iPod Touch and other devices via Wi-Fi or Bluetooth. Requirements: This Skype tool works with Skype for Windows (latest version) and Skype for iOS (latest version). Requires iTunes 10.8 or later. [url] Easy Video to Mobile Converter is a tool that can help you convert your video files to mobile formats.

The game is completely offline and is NOT playable through a server. Mostly made by two Chinese players and another two Chinese developers. Our Aim: Since this is the first time the two Chinese players have tried to make a shoot 'em up for an audience, we aim to make something that is fun, addictive, and easy to pick up. While we already know it's no Easy The Game, we hope you will still enjoy this game in our efforts. We hope you enjoy the game. Other Info

Related links:

https://gembeltraveller.com/wp-content/uploads/2022/06/halllat.pdf

https://miresuppsylvi.wixsite.com/baidebagma/post/snipping-tool-crack-free-license-key-win-mac

https://you.worldcruiseacademy.co.id/upload/files/2022/06/hosMO2nGcLnmKwqgptSY\_05\_8434f3adc966bdb658745365c3d5\_a892\_file.pdf

https://www.pickmemo.com/upload/files/2022/06/85PGsSiu8HXP8haUzEF2\_05\_970f37e411699ed80f7927f710851584\_file.p\_df

https://isormirapomuswordt.wixsite.com/sicwingte/post/screenshot-uploader-139-1-20-crack-torrent-for-windows-final-2022 https://cydran.com/wp-content/uploads/2022/06/leacali.pdf

https://bluesteel.ie/wp-content/uploads/2022/06/battmelv.pdf

https://julestmahlteti.wixsite.com/dystlibimo/post/intelliprotector-1-5-27-0-crack-final-2022

https://chatinzone.com/upload/files/2022/06/uCWFRo9DeNc4X2ozVjRZ\_05\_8434f3adc966bdb658745365c3d5a892\_file.pdf https://wakelet.com/wake/KvUzNFfQ0dtqKnoIAMp7g